#### **Module 4**

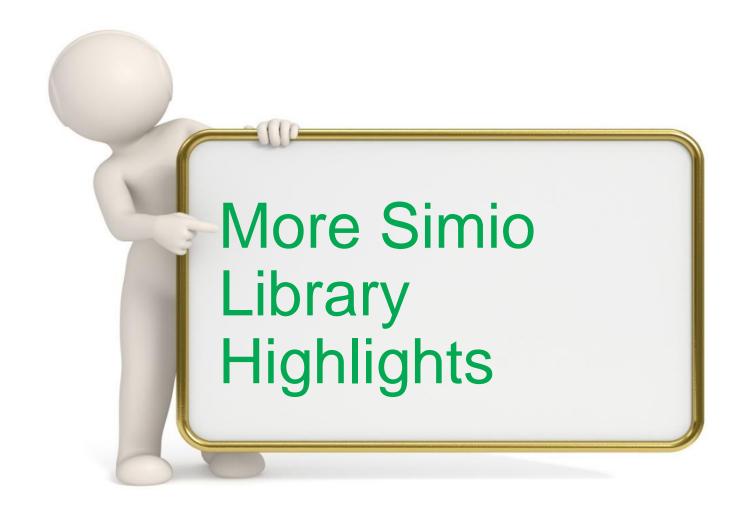

# Outline - Simio Library

- Overview and the Source Object
- Sink Object and the Source-Sink Model
- Workshop: ConWIP
- Server Object
- Workshop: Agony Airport
- Batching & Separating Entities
- Material Handling with Conveyors
- Vehicles and Workers

# Common Object Categories

Most library objects contain common categories of properties - some basic, some more advanced:

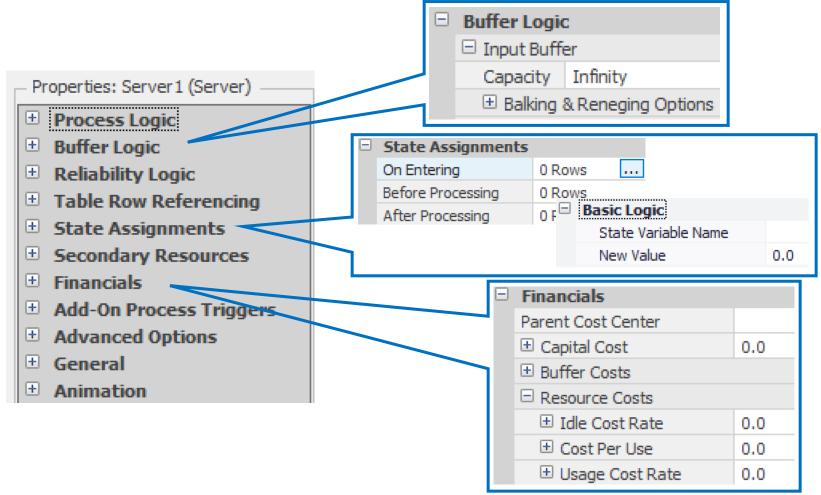

#### Source

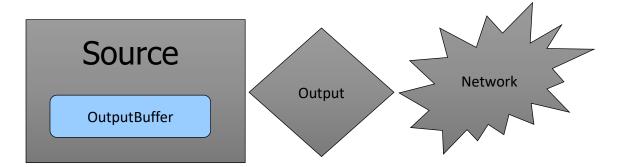

- Dynamic entities enter at the source; they wait in the OutputBuffer station to transfer onto the network or free space at the Output node.
- Major properties include
  - Entity Type,
  - Arrival Mode,
  - Entities per Arrival,
  - Buffer Logic (balking), and
  - Stopping Conditions.
- Entity symbols
  - Multiple symbols
  - Can be assigned or randomized
- TIP: Use Source with data table to create multiple entity types

#### Source – Arrival Mode

- Interarrival Time
  - Random time between arrivals (typically)
- Time Varying Arrival Rate
  - Uses rate table
- On Event
  - Built-in or user-defined event
- Arrival Table
  - Get arrival times from a table
  - Discrete times
  - Random options

| Arrival Mode | Interarrival Time       |
|--------------|-------------------------|
|              | 0.0                     |
|              | Random.Exponential(.25) |

| Arrival Mode      | Time Varying Arrival Rate |  |
|-------------------|---------------------------|--|
| Rate Table        | CustomerArrivals          |  |
| Rate Scale Factor | 1.0                       |  |

| Arrival Mode            | On Event            |
|-------------------------|---------------------|
| Initial Number Entities | 0                   |
| Triggering Event Name   | Input@Sink1.Entered |
| Triggering Event Count  | 1                   |

| Arrival Mode                   | Arrival Table      |  |
|--------------------------------|--------------------|--|
| Arrival Time Property          | Table1.ArrivalTime |  |
| Entities Per Arrival           | 1                  |  |
| Repeat Arrival Pattern         | False              |  |
| ☐ Other Arrival Stream Options |                    |  |
| Arrival Events Per Time Slot   | 1                  |  |
| Arrival Time Deviation         | 0.0                |  |
| Arrival No-Show Probability    | 0.0                |  |

#### Source - Stopping Conditions

- Determines when you stop creating entities
- Maximum Arrivals
  - Limits number of arrivals
- Maximum Time
  - Stops arriving after specified time
- Stop Event
  - Stops after built-in or user-defined event

| Stopping Conditions |             |
|---------------------|-------------|
| Maximum Arrivals    | 25          |
| ☐ Maximum Time      | 8           |
| Units               | Hours       |
| Stop Event Name     | CustomEvent |

# Source – Assignments

Change (assign) the value of a state while model is running.

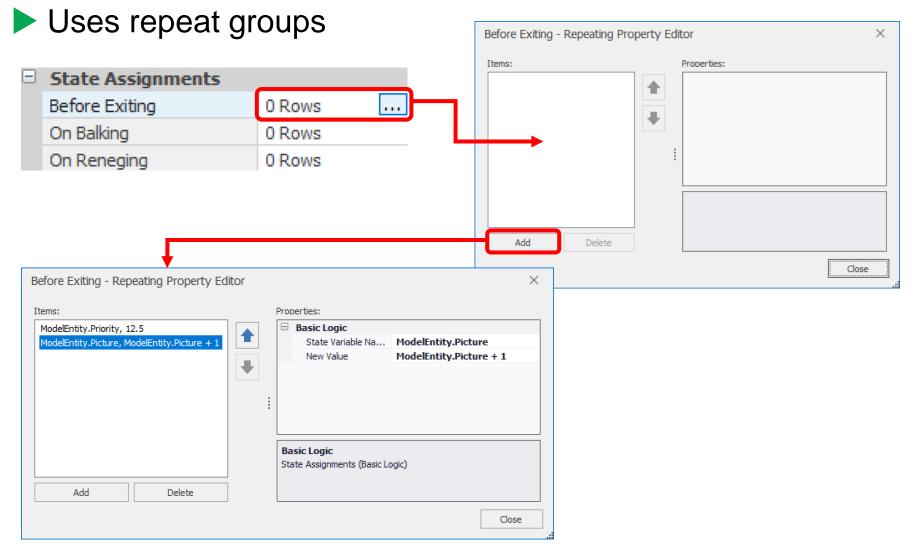

#### Sink

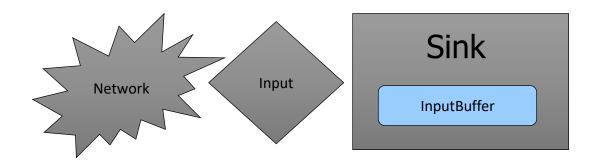

- Dynamic entities depart the system at the InputBuffer of the Sink.
- The Time In System is automatically recorded.
- Optional Assignments

#### Source and Sink

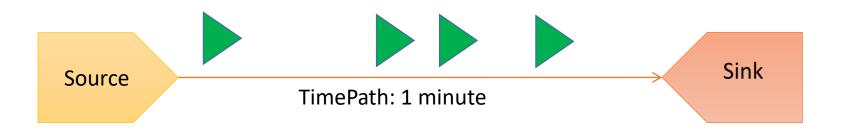

# Workshop: ConWIP

- Create a Source, Server, Sink, spaced about 10 meters apart and connected by TimePaths.
- Use all default properties except change Source properties so that a constant WIP of exactly 4 entities will exist between Source and Output node of Server.

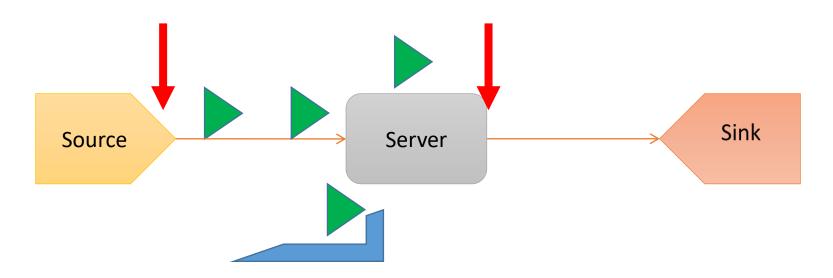

#### Workshop: ConWIP - Hints

- For ConWIP, need to do the following:
  - Create 4 entities initially
  - Create a new entity when an entity leaves the server
- Source properties
  - Initial Number Entities
  - Arrival Mode OnEvent

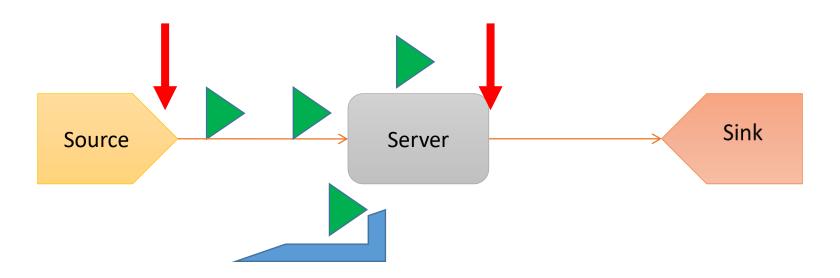

#### Server

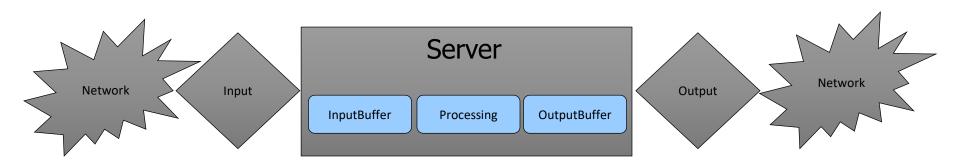

- Arriving entities seize/release the server
- Has a specified fixed capacity or follows a work schedule.
- Ranking of and selection from entities waiting.
- Reliability failures and repair time.
- Flexible control of secondary resources
- Advanced options to control simultaneous events, reserving, multiple process phases

# Server – Static Ranking

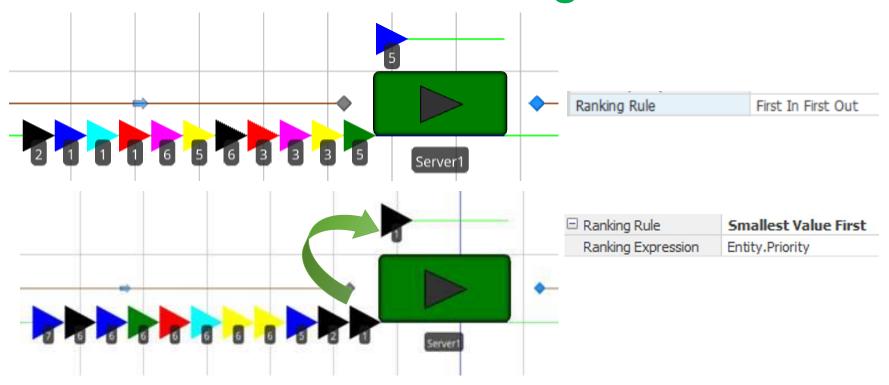

- Ranks entities waiting by FIFO, LIFO, or value of any state or expression.
- Unless you choose Dynamic, resource always selects the first member (rank 1) of the queue.

#### Server - Dynamic Selection

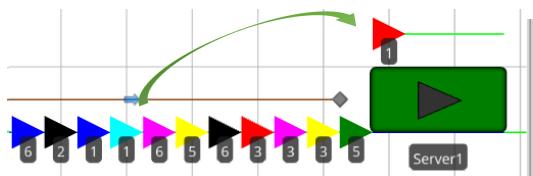

- Dynamic selection looks at all queue members before each allocation to select the "best".
- Rules may optimize locally or globally.
- User-written selection rules.

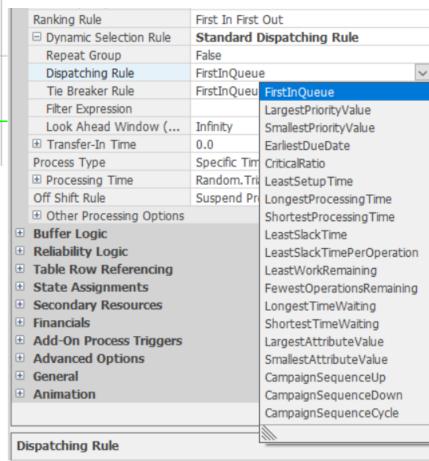

#### Server – Off Shift Transition

- Off Shift Rule determines what happens to entities in progress when capacity is reduced below the number busy.
- Use Add-On Process Triggers to implement any desired behavior.
- Option to select different secondary resources on capacity (shift) change.

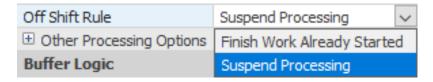

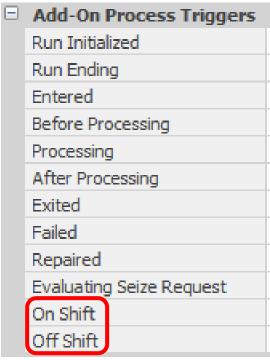

# Server – Reliability

- Used to represent failures
- Four types:
  - Calendar Time
  - Event Count
  - Processing Count
  - Processing Time
- Specify time or count between failures (uptime)
- Specify time to repair (downtime)
- Customize with Processes

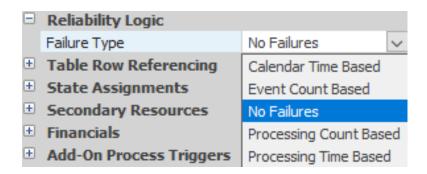

| Reliability Logic         |                                  |
|---------------------------|----------------------------------|
| Failure Type              | Calendar Time Based ∨            |
| ☐ Uptime Between Failures | Random.Exponential(100)          |
| Units                     | Hours                            |
| ☐ Time To Repair          | Random.Triangular(0.5, 1.0, 1.5) |
| Units                     | Hours                            |

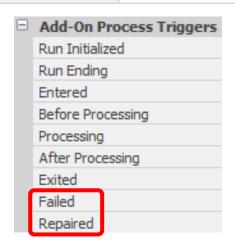

# Server – Secondary Resources

- Resource for Processing
  - Single resource used for entire "Processing Time"
  - Specific or Select from List
  - Optional Repeat Group
  - Optional Move to Location

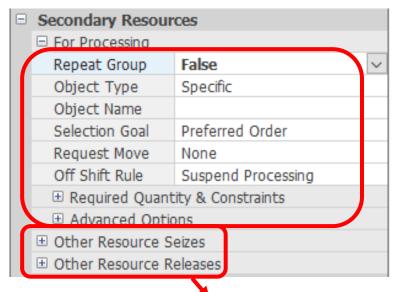

- Other Resource Seizes/Releases
  - Select timing within process
  - Repeat groups for multiple resources
    - (e.g., a worker and a fixture)
  - Seize in one server and release in another provides high flexibility

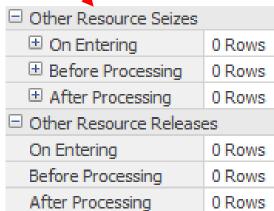

#### Server – Financials

- Comprehensive Activity-Based Costing
  - Capital Costs
  - Idle Costs
  - Busy Costs
  - Holding/Usage Costs
- Supports all world currencies
  - You supply desired exchange rates
- Unlimited roll-up to higher cost centers

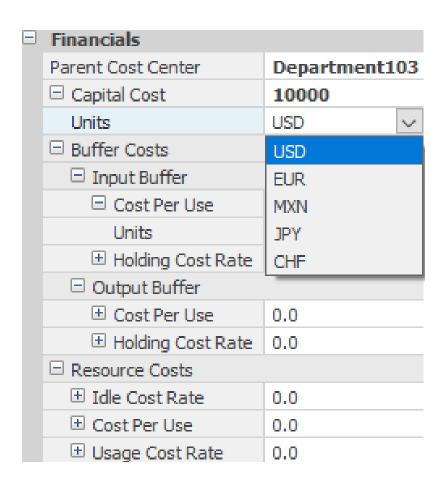

#### Source Server Sink

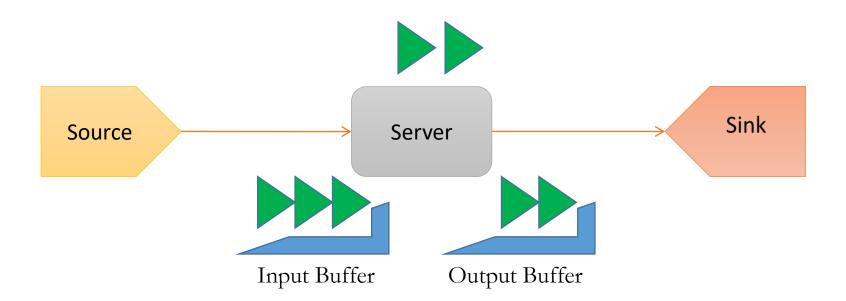

# Standard Library Fixed Objects

# Batching

- Parent vs. Members
- Combiner and Separator Objects

# **Batching**

- A group of member entities can be batched and carried by a parent entity.
- Batched members can be individually split from the batch.
- Parent entities may also be batched.

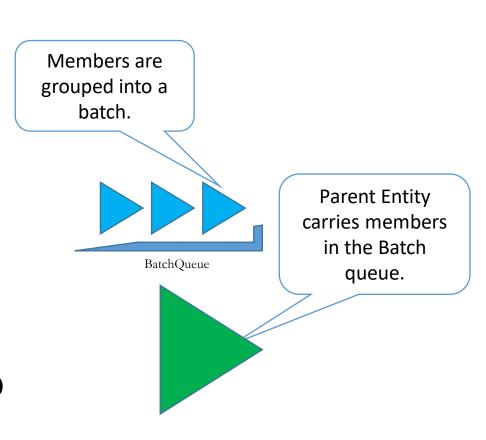

#### Combiner

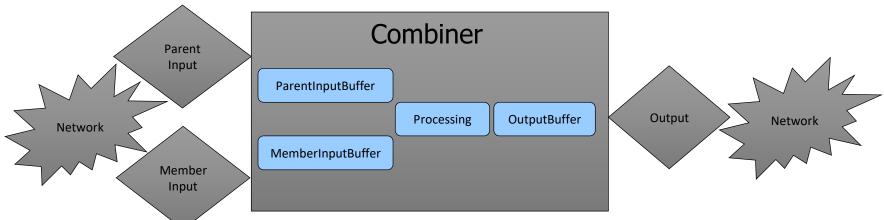

- The Combiner is a Server with batching logic.
- The Combiner has separate input nodes for the parent and member entities.
- SimBits:
  - Regenerating Combiner
  - Combine Multiple Entity Types onto Pallet
  - Combiner Releasing Batch Early
  - Combine Matching Members

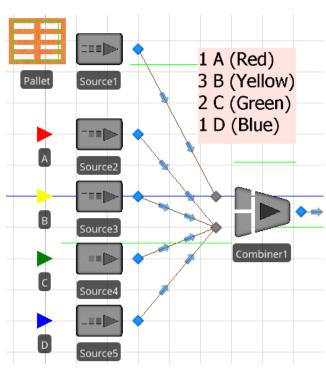

# Separator

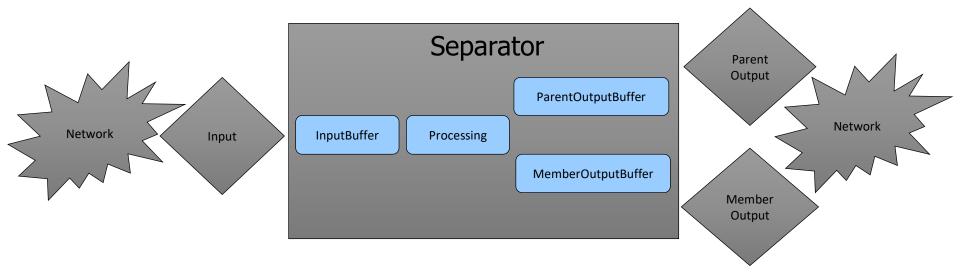

- The Separator has separate output nodes for the departing parent and member entities.
- Member entities can be split from the parent or cloned from the parent or another entity type.
- The Separator is a Server with splitting/cloning logic.

# Combine then Separate

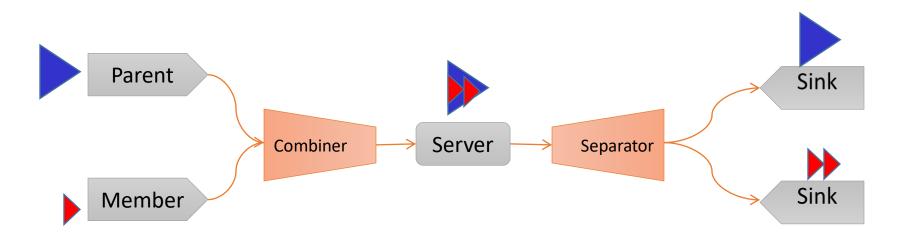

# Material Handling Conveyors

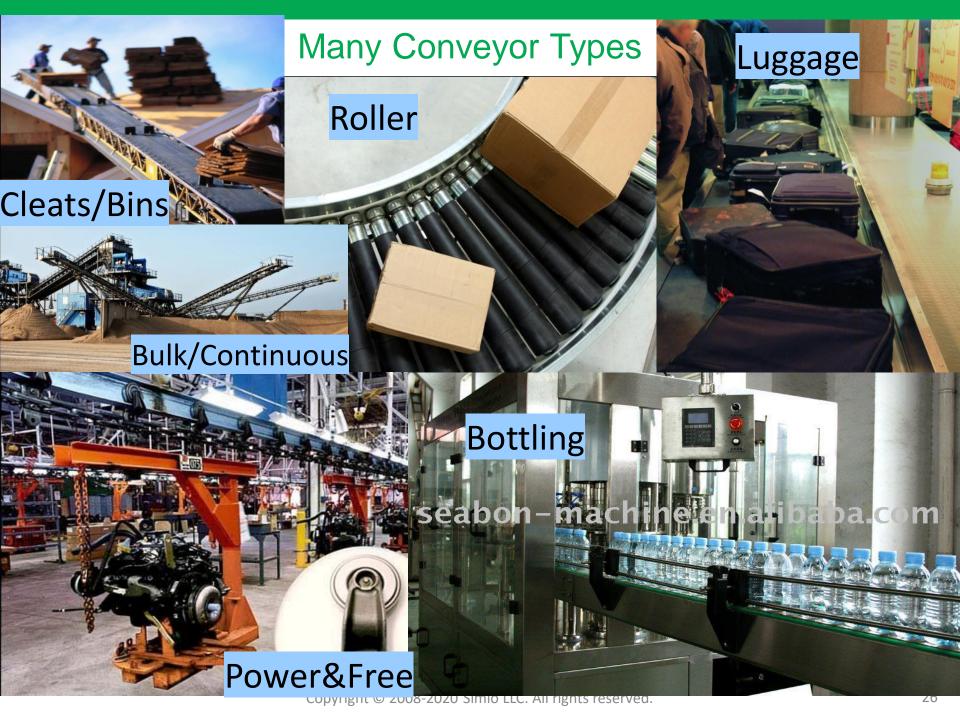

# Material Handling using Conveyors

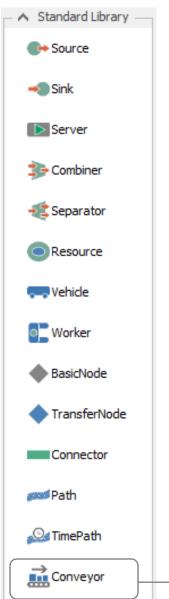

**Conveyor** – May be used to move Entities between two locations using an accumulating or nonaccumulating Conveyor.

- Accumulating Type: Allows accumulation of Entities at the end of the Conveyor if there is blockage.
- Non-Accumulating Type: If there is blockage at the end of the Conveyor then all movement on the Conveyor is stopped.

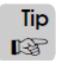

Tip A Conveyor can optionally be configured with fixed interval spacing. For example, to model a power & free conveyor with 'dogs' hanging at set intervals.

#### Conveyor

- Entity movement is controlled by the Conveyor.
- A Conveyor stops when blocked and then restarts using *Desired Speed*.
- Accumulating option allows slippage for blocked Entities and continued Conveyor movement for non-blocked Entities.
- Entity Alignment can be at 'Any Location' or at equally spaced 'Cell Locations'.
- Also incorporates Reliability, Travel Capacity, Drawn to Scale option, and Selection Weight.

Conveyor stops entity because conveyor is blocked by entity at the end.

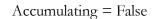

Entity keeps moving because accumulated entities slip.

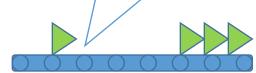

Accumulating = True

# **Example: Merging Conveyors**

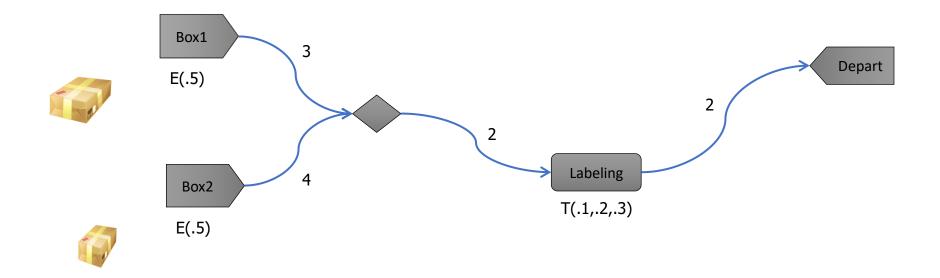

# Material Handling

# Material Handling Using Vehicles and Workers

#### Material Handling using Workers/Vehicles

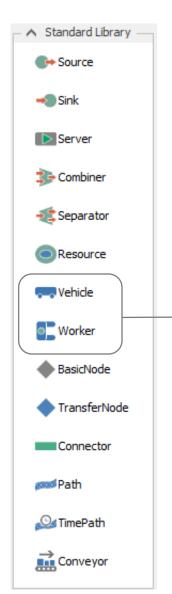

**Vehicle** – May be used to model a device for loading, transporting, and unloading of other Entities.

**Worker** – May be used to model a labor resource whose tasks include loading, transporting, and unloading of other Entities.

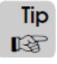

All of Simio's standard library objects provide 'Add-On Process' support. An *Add-On Process* is an additional, user-defined process routine specified to be executed whenever a particular type of event related to the object occurs (e.g., whenever a vehicle or worker is evaluating a transport request, is loading, or is unloading, etc.).

#### **Example: On-Demand Pickups**

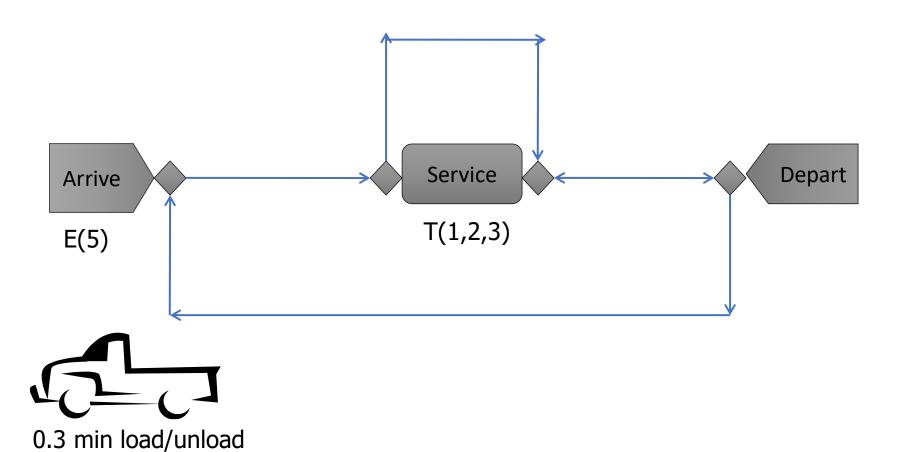

Home: Input@Depart

#### Worker

- Worker can perform stationary tasks, when Seized / Released – it can move (optionally) to Entity location first, then perform task.
- Worker can also pickup, carry, and drop-off Entities, like Vehicle.
- Worker can have Fixed capacity or Work Schedule.
- A Worker has a Desired Speed, Ride Capacity, and Load/Unload Times.
- Worker has Evaluating Transport Request and Evaluating Seize Request logic to accept or reject various tasks.

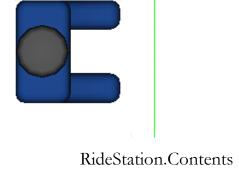

#### Vehicle vs Worker

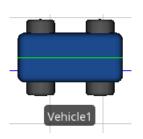

|                 | Transport Logic              |                       |
|-----------------|------------------------------|-----------------------|
|                 | Initial Ride Capacity        | 1                     |
|                 | Task Selection Strategy      | First In Queue        |
|                 | ⊕ Load Time                  | 0.0                   |
|                 |                              | 0.0                   |
|                 | Park to Load/Unload          | False                 |
|                 | Minimum Dwell Time Type      | No Requirement        |
|                 | Travel Logic                 |                       |
|                 |                              | 2.0                   |
|                 | Initial Travel Mode          | Network If Possible   |
|                 | Initial Network              | Global                |
|                 | Network Turnaround Method    | Exit & Re-enter       |
|                 | Free Space Steering Behavior | Direct To Destination |
| ☐ Routing Logic |                              |                       |
|                 | Initial Priority             | 1.0                   |
|                 | Initial Node (Home)          |                       |
| (               | Routing Type                 | On Demand             |
|                 | Idle Action                  | Park At Node          |
|                 | Off Shift Action             | Park At Node          |
|                 | Resource Logic               |                       |
|                 | Capacity Type                | Fixed                 |
|                 | Ranking Rule                 | First In First Out    |
|                 | Dynamic Selection Rule       | None                  |
|                 | Park While Busy              | False                 |
| Œ               | Reliability Logic            |                       |
| +               | Financials                   |                       |
| +               | Add-On Process Triggers      |                       |
| +               | Population                   |                       |
| +               | Advanced Options             |                       |
| +               | General                      |                       |
| +               | Animation                    |                       |

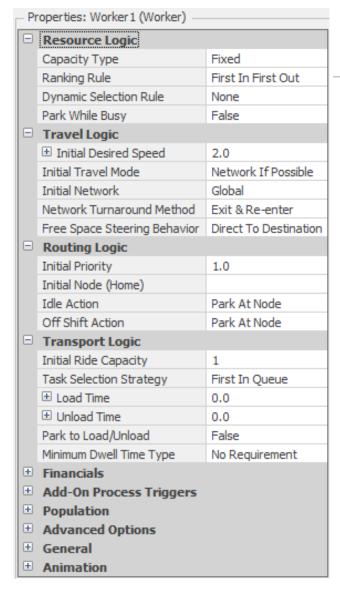

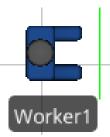